## Fichier:Remorque g n rateur solaire Plan 8 - Cadres des PV lat raux.pdf

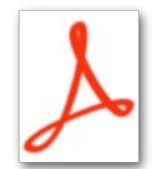

[Remorque\\_g\\_n\\_rateur\\_solaire\\_Plan\\_8\\_-\\_Cadres\\_des\\_PV\\_lat\\_raux.pdf](https://wiki.lowtechlab.org/images/7/76/Remorque_g_n_rateur_solaire_Plan_8_-_Cadres_des_PV_lat_raux.pdf) (Taille du fichier : 118 Kio, type MIME : application/pdf) Remorque\_g\_n\_rateur\_solaire\_Plan\_8\_-\_Cadres\_des\_PV\_lat\_raux

## Historique du fichier

Cliquer sur une date et heure pour voir le fichier tel qu'il était à ce moment-là.

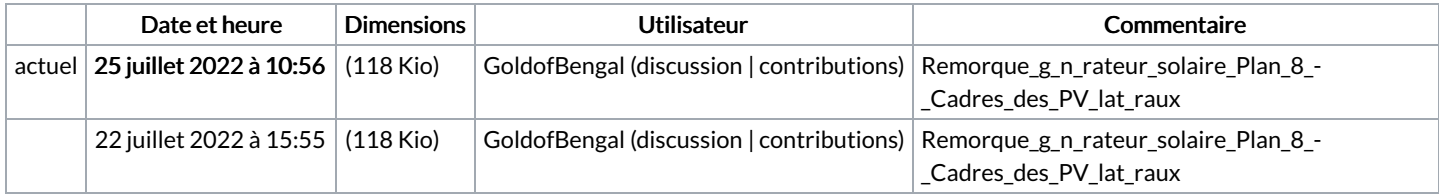

Vous ne pouvez pas remplacer ce fichier.

## Utilisation du fichier

La page suivante utilise ce fichier :

Remorque [générateur](https://wiki.lowtechlab.org/wiki/Remorque_g%25C3%25A9n%25C3%25A9rateur_solaire) solaire